**Торайғыров университетінің ғылыми журналы**

**Научный журнал Торайгыров университета**

# **ҚАЗАҚСТАН ҒЫЛЫМЫ МЕН ТЕХНИКАСЫ**

2001 жылдан бастап шығады

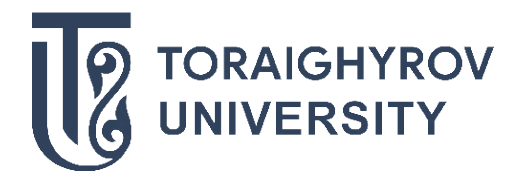

# **НАУКА И ТЕХНИКА КАЗАХСТАНА**

Издается с 2001 года

ISSN 1680-9165

№ 1 (2021)

**Павлодар**

#### **НАУЧНЫЙ ЖУРНАЛ ТОРАЙГЫРОВ УНИВЕРСИТЕТ**

выходит 1 раз в квартал

### **СВИДЕТЕЛЬСТВО**

о постановке на переучет периодического печатного издания, информационного агенства и сетевого издания № KZ63VPY00028965

выдано Министерством информации и общественного развития Республики Казахстан

#### **Тематическая направленность**

публикация результатов фундаментальных и прикладных научных исследований по широкому спектру проблем в области металлургии, машиностроения, транспорта, строительства и естественных наук

**Подписной индекс – 76129**

#### https://doi.org/ 10.48081/ERLV4618

#### **Импакт-фактор РИНЦ – 0,344**

Абишев Кайратолла Кайроллинович – к.т.н., профессор (главный редактор); Касенов Асылбек Жумабекович – к.т.н., профессор (заместитель главного редактора); Мусина Жанара Керейовна – к.т.н., профессор (ответственный секретарь); Шокубаева Зауреш Жанатовна – технический редактор.

#### **Члены редакционной коллегии:**

Калиакпаров Алтай Гиндуллинович – д.т.н., профессор (Нур-Султан, Казахстан); Клецель Марк Яковлевич – д.т.н., профессор (Павлодар, Казахстан); Шеров Карибек Тагаевич – д.т.н., профессор (Караганда, Казахстан); Богомолов Алексей Витальевич - к.т.н., ассоц. профессор (Павлодар, Казахстан); Кажибаева Галия Тулеуевна - к.т.н., профессор (Павлодар, Казахстан); **Зарубежные члены редакционной коллегии:** Baigang Sun – профессор (Пекин, Китай); Gabriele Comodi – PhD, профессор (Анкона, Италия); Jianhui Zhao – профессор (Харбин, Китай); Khamid Mahkamov – д.т.н., профессор (Ньюкасл, Великобритания); Magin Lapuerta – д.т.н., профессор (СьюДад Исаева КуралайСметкановна Реал, Испания); Mareks Mezitis – д.т.н., профессор (Рига, Латвия); Petr Bouchner – PhD, профессор (Прага, Чехия); Ronny Berndtsson – профессор (Лунд, Швеция); Барзов Александр Александрович – д.т.н., профессор (Москва, Россия); Витвицкий Евгений Евгеньевич – д.т.н., профессор (Омск, Россия); Иванчина Эмилия Дмитриевна – д.т.н., профессор (Томск, Россия); Лазарев Владислав Евгеньевич – д.т.н., профессор (Челябинск, Россия); Мягков, Леонид Львович – д.т.н.,, профессор (Москва, Россия); Янюшкин Александр Сергеевич – д.т.н., профессор (Чебоксары, Россия) Ребезов Максим Борисович – д.с/х.н., профессор (Москва, Россия).

За достоверность материалов и рекламы ответственность несут авторы и рекламодатели Редакция оставляет за собой право на отклонение материалов При использовании материалов журнала ссылка на журнал «Наука и техника Казахстана» обязательна

© Торайгыров университет

МРНТИ 50.01.73; 50.05.09

https://doi.org/10.48081/XRBV9363

# *В. В. Рындин<sup>1</sup> , З. Каримова<sup>2</sup> , Ю. П. Макушев<sup>3</sup>*

1,2Торайгыров университет,

Республика Казахстан, г. Павлодар,

 $\rm{^{3}C}$ ибирский государственный автомобильно-дорожный университет (СибАДИ), Российская Федерация, г. Омск

# *РАСЧЁТ РЕЗЕРВУАРА РВС НА ПРОЧНОСТЬ В СИСТЕМЕ MATHCAD*

*В статье приведена программа расчёта вертикальных стальных резервуаров для хранения нефтепродуктов в системе Mathcad. Даётся расчёт толщины листов поясов стенки, а также проведена проверка стенки резервуара РВС-20000 со стационарной крышей без понтона на устойчивость в осевом и в кольцевом направлениях. Предложенная в статье программа Mathcad – это новое решение для ведения инженерных вычислений, которое одновременно позволяет вести сами вычисления и документировать их, существенно снижая риск появления дорогостоящих ошибок. Применение Mathcad позволяет контролировать правильное использование единиц физических величин в каждой формуле и в любом месте расчёта, что недоступно другим программам, дающим возможность видеть только конечные результаты. Цель статьи – привлечь внимание студентов и магистрантов, а также проектировщиков вертикальных стальных резервуаров к применению в своих расчётах системы Mathcad. Разработанная программа может быть использована как в курсовом, так и в дипломном проектировании, а также в проектных организациях при проектировании резервуаров РВС.* 

*Ключевые слова: расчёт вертикальных стальных резервуаров, система Mathcad, расчёт устойчивости стенки.*

## **Введение**

В НАО «Торайгыров университет» на кафедре механики и нефтегазового дела широко применяется расчёт курсовых и дипломных работ, выполняемых в системе Mathcad [1–5]. В данной работе изложен расчёт толщины стенки, числа листов и проведена проверка стенки вертикального цилиндрического резервуара на устойчивость в системе Mathcad. Расчёт выполняется в качестве курсовой работы по дисциплине «Проектирование и эксплуатация нефтегазохранилищ».

Для изучения особенностей работы в системе Mathcad можно использовать книгу [6]. В то же время основные правила записи величин и уравнений этого математического пакета даются по ходу выполнения расчётов. Следует отметить, что этот математический пакет не требует специальных знаний по программированию, а сами формулы записываются теми же символами, что и исходные выражения. В этом и состоит преимущество Mathcad перед остальными расчётными программами. Для отличия от текста программные модули выделяются полужирным шрифтом. Расчёт резервуара выполняется по методике, изложенной в [7] с использованием дополнительных сведений, необходимых для расчёта [8–10].

## **Материалы и методы**

1 Исходные данные для расчёта толщины стенки вертикального резервуара со стационарной крышей без понтона.

Объём резервуара **V := 20000 м<sup>3</sup>** (символ присваивания «:=» двоеточие равно выводится автоматически при нажатии клавиши с двоеточием «:»; выделенное относится к Mathcad, а не к тексту).

Высоту резервуара в зависимости от заданного объёма выбираем по таблице 1 «Рекомендуемые размеры резервуаров» [7] (далее эта высота уточняется в зависимости от ширины листов).

Принимаем номинальную высоту резервуара для РВС-20000

**Hном : = 18 м** (для написания обычных (нематричных) индексов нажимаем клавишу с точкой «.»; клавишу вверху на панели инструментов х2 здесь применять нельзя).

Число поясов по высоте стенки принимаем по таблице «Сводные технические характеристики вертикальных резервуаров» [8] **nп :=12**.

Тогда высота одного пояса 
$$
h_{\pi} := \frac{H_{\text{HOM}}}{n_{\pi}} = 1.50
$$
м.

Размеры листов округляем до стандартных по таблице определённых складских размеров листов [9]. Выбираем размеры листа в поставке 1500 мм на 8000 мм.

Обозначаем длину листа **A := 8** м, ширину листа **B := 1.5** м.

После обработки листов под сварку и создание прямоугольной формы уменьшаем размеры листов на 10 мм **∆1 := 0.01** м и принимаем: длину листа **a :=A – ∆1 = 7.990** м и ширину (высоту) листа **b := B – ∆1 = 1.490** м.

Уточняем высоту резервуара с учётом обрезки листов (для справок выводятся входящие величины путём набора символа и знака равно:  $\mathbf{n} = 12$ )

$$
H_{\text{pes}} := b.n_{\text{n}} = 17.88 \text{ M}.
$$

Предварительный радиус резервуара (**V = 20000**)

$$
r := \sqrt{\frac{V}{\pi \cdot H_{\text{pes}}}} = 18.869 \text{ M}.
$$
 (1)

Находим внутренний периметр резервуара

$$
L_{\text{rep}} := 2\pi.r = 118.559 \text{ M}.
$$

Число листов в поясе  $(a = 7.990) N_{\pi} = \frac{L_{\text{rep}}}{2} = 14.838.$ 

64

Округляем в большую сторону **N<sup>л</sup> := 15** (предпочтительней округлять число листов в поясе до целого или выбирать последний лист равным половине длины листа).

Уточняем внутренний периметр резервуара **L пер := Nл .a = 119.85** м. Окончательный радиус  $r := \frac{L_{\text{nep}}}{2\pi} = 19.075 \text{ m}.$ 

Уточняем объём резервуара  $V_{\text{pes}} := 2\pi r \cdot H_{\text{pes}} = 20437.780 \text{ m}^3$ .

Определяем максимальную высоту взлива (влива), соответствующую **V = 20000** м3 , (высота резервуара **Н = 17.880** м).

$$
H_{\text{max}} := \frac{V}{\pi \cdot r^2} = 17.497 \text{ m}.
$$

Принимаем максимальную высоту взлива  $H_{\text{max}} := 17.5$  м.

Дополнительные данные для расчёта толщины стенки резервуара:

плотность нефти  $\rho := 860 \text{ kT/m}^3$ ; ускорение свободного падения **g := 9.81** м2 /с; коэффициент надёжности по нагрузке от гидростатического давления  $\mathbf{n}_{_{1}}\!:=\!1.1;$  коэффициент надёжности по нагрузке от избыточного давления и вакуума **n<sup>2</sup> := 1.2**; нормативное значение избыточного давления **pизб:= 2000** Па.

2 Расчёт толщины стенки для 12-ти поясов. Стенка резервуара относится к основным конструкциям подгруппы «А», для которых должна применяться сталь класса С345 (марка стали 09Г2С-12) с минимальным гарантированным пределом текучести (нормативным расчётным сопротивлением) 265–345 МПа (таблица  $A.1$  [7]).

Выбираем в середине табличного интервала **R" y := 315** МПа или в паскалях **R" y := 315×106** Па (штрихи в программе набираются при нажатии клавиши Ё в английской раскладке клавиатуры, а нижние индексы – после нажатия клавиши с точкой).

Коэффициент надёжности по материалу  $\gamma_{\mu}$  := 1.05.

Коэффициент надёжности по назначению γ<sub>μ</sub> := 1.15.

Расчётное сопротивление материала стенки резервуара по пределу текучести определяется по формуле

$$
R_{y} := \frac{R_{y}^{n}}{\gamma_{M} \cdot \gamma_{H}} = 260.9 \times 10^{6} \text{ Ta.}
$$

Предварительный расчёт толщины стенки для каждого пояса резервуара. Номера поясов **i := 1..12** снизу вверх (знак множества «..» – «две точки» ставится нажатием клавиши «;», содержащей точку с запятой).

Для нумерации 1-й ячейки матрицы (таблицы) с единицы (по умолчанию с нуля) необходимо написать **ORIGIN := 1**.

Для вычислений используется формула (1), в которой, начиная со второго пояса, единственным изменяемым параметром при переходе от нижнего пояса к верхнему является координата нижней точки каждого пояса **x<sub>i</sub> := b.(i − 1)** (индекс **i** в матричных величинах  $\mathbf{x_i^{\bullet}}$ ,  $\mathbf{\delta_i^{\bullet}}$  ставится нажатием клавиши "[" – открывающаяся квадратная скобка, либо нажатием клавиши **x<sub>2</sub> на панели инструментов)**,

где **b = 1.49** м – ширина листа после обрезки.

Коэффициенты условий работы:

**γ<sub>с.н</sub> := 0.7** – для нижнего пояса; **γ<sub>с</sub> := 0.8** – для остальных поясов. Ранее были найдены величины:  $H_{\text{max}} = 17.5$  м;  $\mathbf{p}_{\text{m5}} = 2 \times 10^3 \text{ Hz}$ ;  $R_y = 260.87 \times 10^6$  Па; **r** = 19.075 м.

$$
\delta_{\mathbf{i}} := \frac{\left[n_1 \cdot \rho \cdot \mathbf{g} \cdot \left(H_{\text{max}} - \mathbf{x}_\mathbf{i}\right) + n_2 \cdot p_{\text{M36}}\right] \cdot \mathbf{r} \cdot 10^3}{\gamma_c \cdot R_{\text{y}}}
$$
(1) 4.

Переопределение толщины первого пояса ( $\gamma_{\text{cm}} = 0.7$ )

$$
\delta_1 := \delta_1 \cdot \frac{\gamma_c}{\gamma_{c.n}} = 17.215 \text{ MM}.
$$

Результаты расчёта предварительной толщины стенки для каждого пояса резервуара по формуле (1) выводятся автоматически в виде столбцов (при наборе соответствующего символа и равно).

Значение минимальной толщины стенки для условий эксплуатации увеличивается на значение припуска на коррозию элементов резервуара **C := 0.1** мм и минусового допуска на толщину листа **∆ := – 0.45** мм.

Минимальная конструктивная толщина стенки определяется из таблицы 3 [1] для диаметра резервуара **d := 2r = 38.149** м.

Принимаем с запасом  $\delta_{\kappa} := 10$  мм.

Толщина стенки предварительного расчёта с учётом неточности изготовления и коррозии

$$
\delta_{\text{kopi}} := \delta_i + C + \Delta. \tag{2}
$$

Как будет видно из расчётов (приведены в пункте 3), конструктивная толщина  $\delta_{\kappa e}$  = **10** мм больше толщины стенки  $\delta_{\kappa o p_i}$  для 6–12 поясов и меньше рассчитанных толщин для 1–5 поясов. Следовательно, приводимые в таблице (3) [1] значения толщины листов требуют обязательной проверки расчётом по формуле (1).

Найденные значения толщин следует округлять в большую сторону до стандартных значений. Однако дальнейшие расчёты (по формулам пункта 3) показали, что округление до ближайших стандартных значений не обеспечивает устойчивости стенки (для сокращения выкладок эти предварительные расчёты по формулам пункта 3 не приводятся). Поэтому толщины поясов были увеличены до следующих значений, мм: б**н<sub>1</sub> := 18.0 о́н<sub>2</sub> := 15.0 о́н<sub>3</sub> := 13.0 о̀н<sub>4</sub> := 13.0 о̀н<sub>5</sub>** 

66

**:** = 12.0  $\delta$ **H**<sub>6</sub> := 11.0  $\delta$ **H**<sub>7</sub> := 11.0  $\delta$ **H**<sub>8</sub> := 11.0  $\delta$ **H**<sub>9</sub> := 10.0  $\delta$ **H**<sub>10</sub> := 10.0  $\delta$ **H**<sub>11</sub> := 10.0  $\delta$ H<sub>12</sub> := 10.0.

Результаты расчёта по формулам (1) и (2) и выбранные значения толщин поясов резервуара приведены в таблице 1.

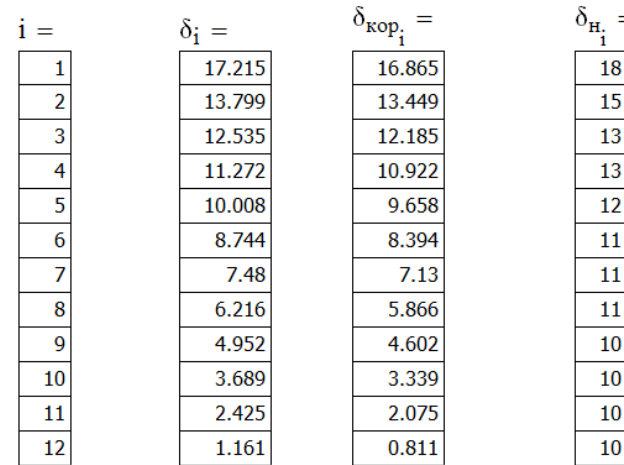

Таблица 1 – Расчётные и выбранные значения толщин поясов резервуара, мм

3 Проверка стенки резервуара на устойчивость. По принятым значениям толщин стенок проведём проверку резервуара на устойчивость. Расчётными нагрузками при проверке устойчивости вертикальных резервуаров являются собственный вес покрытия и стенки резервуара, вес оборудования, снеговая и ветровая нагрузки.

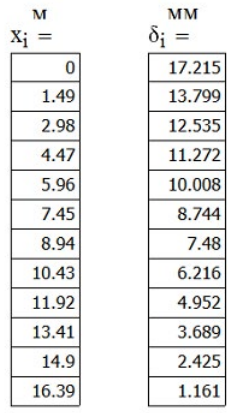

Потеря устойчивости стенки резервуара может

происходить в осевом и в кольцевом направлениях. В первом случае в оболочках с размерами, соответствующими геометрическим размерам резервуаров, при потере устойчивости образуется одна полуволна (*m* = 1). Образующаяся одна большая вмятина приводит к перекосу всей конструкции и к выходу её из строя. Во втором случае на стенке образуются волны с фронтом, направленным вдоль образующих.

В общем случае, когда действует сочетание боковой и осевой нагрузок, на стенке резервуара образуются вмятины ромбовидной формы, вытянутые вдоль образующих и размещённые равномерно по окружности стенки.

В настоящее время общую проверку устойчивости проводят по формуле

$$
\frac{\sigma_1}{\sigma_{\text{Kp1}_i}} + \frac{\sigma_2}{\sigma_{\text{Kp2}}} \le 1,
$$
 (3)

 $\mathbf{i}$   $=$  $\mathbf{1}$  $\overline{2}$  $\overline{\mathbf{3}}$  $\overline{4}$  $\overline{\phantom{0}}$  $\overline{6}$  $\overline{\overline{\mathbf{8}}}$  $\overline{9}$  $\overline{10}$  $\overline{11}$  $12$ 

где  $\sigma_{1i}$  – расчётные осевые напряжения в i-м поясе стенки резервуара;

 $\sigma_{\rm _2}$  – расчётные кольцевые напряжения в стенке резервуара;

 $\sigma_{\text{reli}}$  – критические осевые напряжения в i-м поясе стенки резервуара;

 $\sigma_{\text{RD2}}$  – критические кольцевые напряжения в стенке резервуара.

Вес покрытия резервуара рассчитывается по нормативному давлению крыши  $p_{k}$  (таблица 2).

Таблица 2 – Нормативное давление крыши

| -                                        |      | $\sim$               |                                             |               |               |       |
|------------------------------------------|------|----------------------|---------------------------------------------|---------------|---------------|-------|
| $\sim$ $\sim$<br>резервуара,<br>M<br>ъем | 1000 | 5000                 | 0000                                        | 20000         | 30000         | 50000 |
| –<br>klla<br><b>КРЫШИ</b><br>іавление    | 0,30 | $\sim$ $\sim$<br>いいこ | ⌒<br>$\mathbf{v}$ .<br>$\ddot{\phantom{0}}$ | $\sim$ $\sim$ | $\sim$<br>v.o | v.v.  |

Для *V* = 20000 м3 выбираем по таблице 2 **pкр := 0.55** кПа.

Вес крыши **G кр := pкр π·r2 = 628.679** кН (**r = 19.075** м).

Вес вышележащих поясов стенки резервуара определяется из условия, что высота всех поясов одинакова и равна ширине листа  $b = 1.49$  м при объёмном весе стали  $\gamma_{cr} := 78.5 \text{ kH/m}^3 \; ; \; \mathbf{n}_{\text{n}} = 12.$ 

Расчёт веса поясов стенки резервуара проводится по формуле

$$
G_{c\mathrm{T}_i} \coloneqq 2\pi \!\cdot\! r \!\cdot\! b \!\cdot\! \gamma_{c\mathrm{T}} \!\cdot\! \sum_{k\,=\, i}^{n_{\mathrm{II}}} \,\,\left( \delta_{\mathrm{H}_k} \!\cdot\! 10^{-\,3} \right)
$$

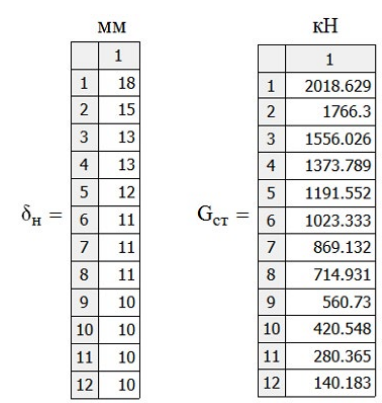

Результаты расчёта веса поясов стенки выводим совместно с толщинами этих поясов.

Нормативная снеговая нагрузка на горизонтальную проекцию резервуара **pсн := μS<sup>g</sup>** , где μ – коэффициент перехода от веса снегового покрытия горизонтальной поверхности земли к снеговой нагрузке на трубопровод. Коэффициент ө для варианта крыши, когда угол наклона поверхности крыши к горизонтальной плоскости меньше  $25^{\circ}$ , СНиП 2.01.07-85\* равен 1 **μ := 1**;

 $\mathrm{S}_{\mathrm{g}}$  – нормативное значение веса снегового покрова на 1 м² (правильнее – это давление снега в кПа) горизонтальной поверхности земли, которое выбирается по СниП 2.01.07-85\* для соответствующего снегового района. Город Павлодар, как и Омск, находится в III снеговом районе, для которого **S g := 1.8** кПа.

Вес снеговой нагрузки на всю крышу (**r = 19.075** м)

$$
G_{c,n} := \mu \cdot S_g \cdot \pi \cdot r^2 = 2057.495 \text{ kH}.
$$

Нагрузка от вакуума ( $\mathbf{p}_{\text{par}} := 0.25 \text{ k} \Pi \mathbf{a} = 250 \Pi \mathbf{a} = 25 \text{ mm}$  вод ст.)

$$
G_{\text{BAK}} := \pi r^2 \cdot p_{\text{BAK}} = 285.763 \text{ KH}.
$$

68

Определение осевых напряжений в каждом поясе стенки резервуара (**n3 := 1.05** – коэффициент надёжности по нагрузке от собственного веса; **nс.н := 1.4** – коэффициент надёжности по снеговой нагрузке; **ψ = 0.9;**  $\mathbf{n}_{3}$  **= 1.05;**  $\mathbf{n}_{\text{c}}$  **= 1.4;**  $\mathbf{n}_{2}$  **= 1.2;**  $\mathbf{G}_{\text{kp}}$  **= 628.679 МПа) от вертикальной** нагрузки производится по формуле (МПа)

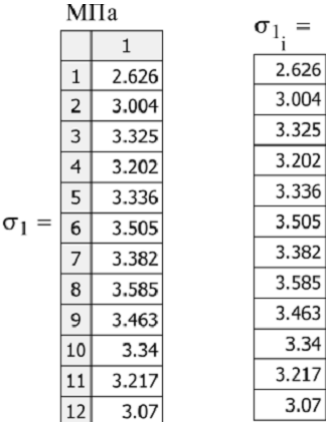

$$
\sigma_{1_{\underline{i}}}:=\frac{n_3\cdot\left(G_{\kappa p}+G_{\mathrm{cr}_{\underline{i}}}\right)+\psi\cdot\left(n_{\mathrm{c}.\mathrm{H}}\cdot G_{\mathrm{c}.\mathrm{H}}+n_2\cdot G_{\mathrm{BaK}}\right)}{2\pi\,r\cdot\delta_{\mathrm{H}_{\underline{i}}}}\,,
$$

результаты расчета осевых напряжений от вертикальной нагрузки (два способа вывода таблиц). Осевые критические напряжения вычисляются по формуле

$$
\sigma_{\kappa p1} := C \cdot E \cdot \frac{\delta}{r},\tag{4}
$$

где **E := 2.06.105** МПа – модуль упругости стали;

3.34

3.07

С – коэффициент, принимаемый по СНиП 2.01.07-85 Нагрузки и воздействия. (таблица 3).

Для определения этого коэффициента необходимо вычислить среднюю толщину стенки резервуара, состоящую из поясов толщиной δнi (см. таблицу 1)

$$
\delta_{cp} := \frac{\sum_{i=1}^{n_{H}} \delta_{H_{i}}}{n_{H}} = 12.000 \text{ mm}
$$

Отношение радиуса резервуара к средней толщине стенки:

$$
\frac{r}{\delta_{cp}} := \frac{r \cdot 10^3}{\delta_{cp}} = 1589.6. \qquad (r = 19.075 \text{ m})
$$

Таблица 3 – Значения коэффициента С

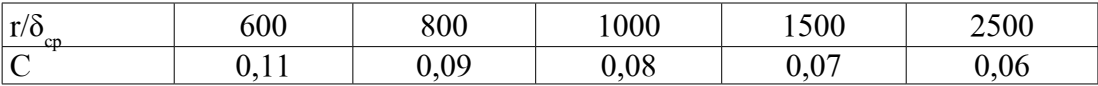

По таблице 3 методом линейной интерполяции выбираем **С := 0.065**.

По формуле (4) находим осевые критические напряжения для первого пояса  $(\mathbf{E} := 2.06.10^5 \text{ M}$ IIa;  $\delta i_1 = 18 \text{ MM}$ ;  $\mathbf{r} = 19.075 \text{ M}$ )

$$
\sigma_{\text{Kpl}} := C \cdot E \cdot \frac{\delta_{\text{H}_1} \cdot 10^{-3}}{r} = 12.636 \text{ M} \text{Ta}.
$$

Для всех поясов критические осевые напряжения находим по следующей формуле с выводом результатов расчёта в виде столбца:

Расчётные кольцевые напряжения в стенке при расчёте на устойчивость резервуара определяются по формуле

$$
\sigma_2 := \frac{(p_B \cdot n_B + p_{BAK} \cdot n_2) \cdot r}{\delta_{cp}},
$$
 (5)

где р $_{_{\mathrm{B}}}$  – нормативное значение ветровой нагрузки на резервуар, Па;

**n<sup>в</sup> := 1.4** – коэффициент надёжности по ветровой нагрузке;

 $\boldsymbol{\delta}_{\mathrm{cp}}^{} = 11.917$  мм – средняя толщина стенки;

MIIa  $\overline{1}$ 12.636

10.53

9.126

 $9.126$ 

8.424  $7.722$ 7.722

7.722

7.02

7.02

7.02

 $7.02$ 

 $\mathbf 1$  $\overline{2}$ 

 $\overline{3}$ 

 $\overline{4}$ 

 $\frac{5}{6}$ 

 $\overline{\bf 8}$ 

 $\overline{9}$ 

 $\overline{10}$ 

11

 $12$ 

 $\sigma_{\kappa p 1} := C \! \cdot \! E \! \cdot \! \frac{\delta_{\kappa'} 10^{-3}}{r} =$ 

Нормативное значение ветровой нагрузки определяется по формуле

$$
\mathbf{p}_{\mathbf{B}} := \mathbf{W}_{\mathbf{0}} \cdot \mathbf{k}_{2} \cdot \mathbf{C}_{\mathbf{a}} \tag{6}
$$

где  $\rm W_{_{o}}$ – нормативное значение ветрового давления для рассматриваемого района, Па;

 $\mathbf{k}_\mathrm{2}$  – коэффициент, учитывающий изменение ветрового давления по высоте; Cа – аэродинамический коэффициент.

Павлодар относится к четвёртому району по давлению ветра. По СНиП 2.01.07-85 Нагрузки и воздействия выбираем **W<sup>0</sup> := 0.48** кПа. Здесь же находим аэродинамический коэффициент **Ca := 0.42** и **k**<sub>2</sub> := 1.

Ветровая нагрузка по формуле (6)

$$
\mathbf{p}_{\mathbf{B}} := \mathbf{W}_0 \cdot \mathbf{k}_2 \cdot \mathbf{C}_a = 0.202 \text{ K} \Pi a.
$$

Кольцевое напряжение определяется по формуле (5)

$$
(r = 19.075 \text{ M}, \delta_{cp} = 11.917 \text{ MM}, H_{pe} = 17.88 \text{ M})
$$

Критические кольцевые напряжения

$$
\text{(E := 2.06.105 MIIa; r = 19.075 m; Hmg = 17.88 m; \delta_m = 11.917 mm)}\n\sigma_{\text{kp2} := 0.55 \cdot \text{E} \cdot \frac{r}{H_{\text{pes}}} \cdot \left( \frac{\delta_{\text{cp}} \cdot 10^{-3}}{r} \right)^{\frac{2}{2}} = 1.907 \text{ MIIa}
$$

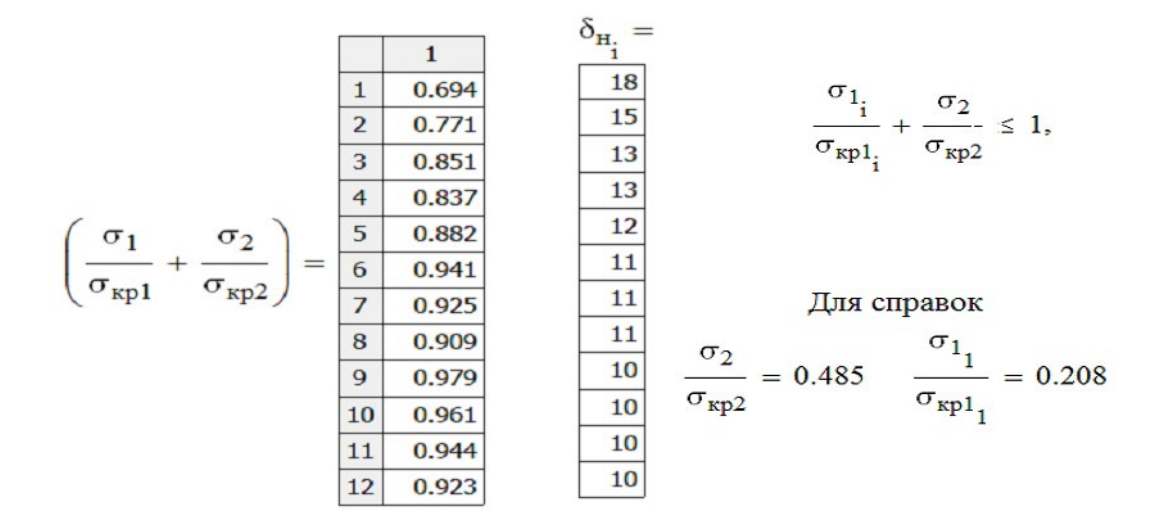

Проверка условия устойчивости стенки резервуара по формуле (3)

Если сумма в скобках для какого-либо пояса будет превышать 1, то необходимо увеличить толщину стенки соответствующего пояса, что и было сделано при выборе толщин в столбце 4 (см. таблицу 1).

## **Выводы**

1 Разработана программа расчёта вертикальных стальных резервуаров для хранения нефтепродуктов в системе Mathcad, записываемая в традиционных математических символах, что делает её наглядной и удобной для расчётов и вывода результатов в виде таблиц.

2 Преимущество данной программы перед другими программами заключается в её доступности и возможности любому пользователю изменять её отдельные блоки без изучения логики традиционного программирования.

3 Данная программа может быть использована как в курсовом, так и дипломном проектировании, а также в проектных организациях при проетировании резервуаров РВС.

### **Список использованных источников**

1 **Хайбулина, Р. Ф., Рындин,В.В.** Автоматизированный расчёт гидропривода с использованием системы MathCAD [Текст] // Наука и техника Казахстана. –  $2010. - N<sub>2</sub>$  4. – C. 109–118.

2 **Рындин, В. В., Шалай, В. В., Макушев, Ю. П.** Расчёт цикла бензинового двигателя в системе Mathcad [Текст] // Вестник СибАДИ. – 2013 – № 6(34). – С. 91–98.

3 **Рындин, В. В., Сиюнич, Р. Н.** Исследование и расчёт магистрального нефтепровода в системе Mathcad [Текст] // Наука и техника Казахстана. – 2017.  $-$  N<sub>2</sub> 3–4. – C. 72–84.

4 **Рындин, В. В.** Технологический расчёт магистрального газопровода в системе Mathcad [Текст] // Наука и техника Казахстана. – 2018. – № 1. – С. 83–95.

5 **Макушев, Ю. П., Полякова, Т.А., Рындин, В. В., Токтаганов, Т. Т.**  Интегральное и дифференциальное исчисление в приложении к технике [Текст] : Монография. – Павлодар : Кереку, 2013, – 330 с. : ил. ISBN 978-601-238-300-3.

6 **Макаров, Е. Г.** Инженерные расчёты в Mathcad 15 [Текст]. – Спб. : Питер,  $2011 - 400$  c.

7 ГОСТ 31385-2016 Резервуары вертикальные цилиндрические стальные для нефти и нефтепродуктов. Общие технические условия (с Поправкой) 6. Взамен [ГОСТ 31385-2008](http://docs.cntd.ru/document/1200073853) [Текст].

8 Технические характеристики резервуаров РВС для нефтепродуктов. ООО «Саратовский завод металлических конструкций». [Электронный ресурс]. – http:// www.sarzmk.ru.

9 ГОСТ 19903-74 Прокат листовой горячекатаный. Сортамент [Текст].

10 СТАНДАРТ ассоциации СА-03-008-08. Резервуары вертикальные стальные сварные для нефти и нефтепродуктов [Текст] : методические указания : РОСТЕХЭКСПЕРТИЗА Серия 03, 2009.

### **References**

1 **Khaybulina, R. F., Ryndin, V. V.** Avtomatizirovannyy raschot gidroprivoda s ispol'zovaniyem sistemy MathCAD [Automated calculation of a hydraulic drive using the MathCAD system] [Теxt]. Science and technology of Kazakhstan. – 2010. –  $N<sub>2</sub>$  4. – P. 109–118.

2 **Ryndin, V. V., Shalay, V. V., Makushev, Yu. P.** Raschot tsikla benzinovogo dvigatelya v sisteme Mathcad. [Calculation of the cycle of a gasoline engine in the Mathcad system] [Text]. SibADI Bulletin.  $-2013$ .  $-$  N° 6 (34).  $-$  P. 91–98.

3 **Ryndin, V. V., Siyunich, R. N.** Issledovaniye i raschot magistral'nogo nefteprovoda v sisteme Mathcad. [Research and calculation of the main oil pipeline in the Mathcad system] [Теxt]. Science and technology of Kazakhstan. – 2017. – № 3–4. – P. 72–84.

4 **Ryndin, V. V.** Tekhnologicheskiy raschot magistral'nogo gazoprovoda v sisteme Mathcad. [Technological calculation of the main gas pipeline in the Mathcad system] [Text]. Science and technology of Kazakhstan. – 2018. –  $\mathbb{N}^2$  1. – P. 83–95.

5 **Makushev, Yu. P., Polyakova, T.A., Ryndin, V. V., Toktaganov, T. T.**  Integral'noye i differentsial'noye ischisleniye v prilozhenii k tekhnike [Integral and differential calculus in application to technology] [Теxt] : Monograph. Pavlodar, Kereku, 2013,-330 p.: ill. ISBN 978-601-238-300-3.

6 **Makarov, Ye. G.** Inzhenernyye raschoty v Mathcad 15 [Engineering Calculations in Mathcad 15] [Теxt].– SPb Peter, 2011. – 400 p.

7 GOST 31385-2016 Rezervuary vertikal'nyye tsilindricheskiye stal'nyye dlya nefti i nefteproduktov. Obshchiye tekhnicheskiye usloviya (s Popravkoy) 6. Vzamen GOST 31385-2008 [Vertical cylindrical steel tanks for oil and oil products. General specifications (with amendment) 6. Replaces GOST 31385-2008] [Text].

8 Tekhnicheskiye kharakteristiki rezervuarov RVS dlya nefteproduktov. OOO «Saratovskiy zavod metallicheskikh konstruktsiy» [Technical characteristics of RVS tanks for oil products. LLC «Saratov Plant of Metal Structures"] [Electronic resource]. – http://www.sarzmk.ru.

9 GOST 19903-74 Prokat listovoy goryachekatanyy. Sortament [Hot-rolled sheet metal. Assortment [Text].

10 STANDART assotsiatsii SA-03-008-08. Rezervuary vertikal'nyye stal'nyye svarnyye dlya nefti i nefteproduktov [Vertical welded steel tanks for oil and oil products] [Text] : methodical instructions ROSTEKHEXPERTIZA Series 03, 2009.

Материал поступил в редакцию 25.03.21.

## *В. В. Рындин<sup>1</sup> , З. Каримова<sup>2</sup> , Ю. П. Макушев<sup>3</sup>*

1,2Торайғыров университетi, Қазақстан Республикасы, Павлодар қ.,  ${}^{3}$ Сібір мемлекеттік автомобиль және жол университет (SibADI), Ресей Федерациясы, Омбы қ. Материал 25.03.21 баспаға түсті.

## **MATHCAD ЖҮЙЕСІНДЕ RVS цистерна КҮШІНЕ ЕСЕП БЕРУ**

*Мақалада Mathcad жүйесінде мұнай өнімдерін сақтауға арналған тік болат резервуарларды есептеу бағдарламасы ұсынылған. Қабырғалық аккордтар парағының қалыңдығының есебі келтіріліп, понтонсыз қозғалмайтын шатыры бар РВС-20000 цистернасының қабырғасы осьтік және айналмалы бағыттарда тұрақтылыққа тексеріледі. Мақалада ұсынылған Mathcad бағдарламасы инженерлік есептеулердің жаңа шешімі болып табылады, бұл бір уақытта есептеулерді өздері жүргізуге және оларды құжаттауға мүмкіндік береді, бұл қателіктердің қаупін айтарлықтай азайтады. Mathcad қолдану физикалық шамалардың бірліктерін әр формулада және есептеудің кез келген жерінде дұрыс қолдануды басқаруға мүмкіндік береді, бұл тек*  *соңғы нәтижелерді көруге мүмкіндік беретін басқа бағдарламаларға қол жетімді емес. Мақаланың мақсаты студенттер мен магистранттардың, сондай-ақ тік болат цистерналар дизайнерлерінің назарын Mathcad жүйесін есептеулерінде қолдануға аудару. Жасалған бағдарламаны курстық жұмыста да, дипломдық жобалау кезінде де, РВС цистерналарын жобалау кезінде жобалау ұйымдарында да қолдануға болады.*

*Кілтті сөздер: тік болат резервуарларды есептеу, Mathcad жүйесі, қабырға тұрақтылығын есептеу.*

*V. V. Ryndin<sup>1</sup> , Z. Karimova<sup>2</sup> , Yu. P. Makushev<sup>3</sup>*

1,2Toraighyrov University, Republic of Kazakhstan, Pavlodar; 3 Siberian State Automobile and Road University (SibADI), Russian Federation, Omsk. Manthbfk received on 25.03.21.

# **RVS TANK CALCULATION FOR STRENGTH IN THE MATHCAD SYSTEM**

*The article presents a program for calculating vertical steel tanks for storing petroleum products in the Mathcad system. A calculation of the thickness of the sheets of the wall chords is given, and the wall of the RVS-20000 tank with a stationary roof without a pontoon is checked for stability in the axial and circular directions. The Mathcad program proposed in the article is a new solution for engineering calculations, which simultaneously allows you to carry out the calculations themselves and document them, significantly reducing the risk of costly errors. The use of Mathcad allows you to control the correct use of units of physical quantities in each formula and in any place of calculation, which is not available to other programs that make it possible to see only the final results. The purpose of the article is to draw the attention of students and undergraduates, as well as designers of vertical steel tanks to the use of the Mathcad system in their calculations. The developed program can be used both in coursework and in graduation design, as well as in design organizations in the design of RVS tanks.*

*Keywords: calculation of vertical steel tanks, Mathcad system, calculation of wall stability.* 

Теруге 25.03.21 ж. жiберiлдi. Басуға 05.04.21 ж. қол қойылды. Электрондық баспа 2,74 Mb RAM Шартты баспа табағы 9,7. Таралымы 300 дана. Бағасы келiciм бойынша. Компьютерде беттеген З. С. Искакова Корректор: А. Р. Омарова

Тапсырыс № 3747

«Toraighyrov University» баспасынан басылып шығарылған Торайғыров университеті 140008, Павлодар қ., Ломов көш., 64, 137 каб.

> «Toraighyrov University» баспасы Торайғыров университеті 140008, Павлодар қ., Ломов к., 64, 137 каб. 67-36-69

> > e-mail: kereku@tou.edu.kz nitk.tou.edu.kz